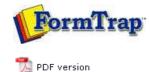

## **Special Forms**

- Overview
- CSV Output File
- QAD Forms in Chinese
- Multi-Page Forms
- Personal Emails
- Poster Printing
- Contracts and Other Documents
- Quantity Masking
- Salutation Masking
- Widow/Orphan Size
- Writing Letters
- Fax from ERP Systems

## **FTDesign Manual V7.5**

 Theory & Decisions
 Tools & Options
 Printline or Records mode

 Design & Objects
 Masking & Font Change
 Projects
 Testing & Viewing

 Repaginator
 FTSplitDef
 Registry Update
 Special Forms

## Special Forms - CSV Output File

Comvita (NZ Medical Honey company) use a third party fulfillment system in Hong Kong to fill orders and required an automated way to get the data from their QAD picking/invoicing systems to the third party. After discussion with TCG we designed a form to pass the data to the third party computer fulfillment system using Separated Files produced from FormTrap.

You can output a CSV file using the Associated File command, like this:

|                                                                                                    | Define Draw Go Project Too                                                                                                    | and the state of the state of the |                        | 11000 500       | Leve too 7           |
|----------------------------------------------------------------------------------------------------|----------------------------------------------------------------------------------------------------|-----------------------------------|------------------------|-----------------|----------------------|
| PS I                                                                                                    | PLATO\HP Color Las 👻 👗 🛍 I                                                                                                    |                                   |                        |                 |                      |
|                                                                                                    | = = Courier                                                                                                    | • 8                               | • A * B                | I U 📀           |                      |
| ***                                                                                                    | : = @ @ • @ @                                                                                                    | 🛛 🖶 🗱 🔍                           | 0.040.00               |                 |                      |
|                                                                                                    |                                                                                                    |                                   |                        |                 |                      |
| 200000000000000000000000000000000000000                                                                                                    | *****                                                                                                    |                                   |                        |                 | 00000000             |
| SEASHEACERS; Tres-Si                                                                                                    | te-DFT-TRSF; Cust_nbr; CUST_NAME; St                                                                                                    | HIP_TO; INTERSITE; Into           | sesite Onder; Input    | date is invalid | REMARKS ;            |
|                                                                                                    | e-INT-TRSF;Cust_nbr;CUST_NAME;SH                                                                                                    |                                   |                        |                 |                      |
| STATSHIPTON: SHIPTO                                                                                                    | NAME: ADDRESS LINEL; ADDRESS LIN                                                                                                    | EZ; ADDRESS_LINES; AD             | REST LINE 4: COUNTRY   | 900             |                      |
| 484 MILPIO#; SMIPTO_S                                                                                                    | AME; ADDRESS_LINE1; ADDRESS_LINE;                                                                                                    | 2; ADDRESS LINES; ADD             | ESS LINE 4 ; COUNTRY ; | <b>*</b>        |                      |
| ž –                                                                                                    |                                                                                                    |                                   |                        |                 |                      |
| 8                                                                                                    |                                                                                                    |                                   |                        |                 |                      |
|                                                                                                    | Nor - de est La locater sin sur constantes en                                                                                                    |                                   |                        |                 |                      |
| ç                                                                                                    | April de la concensione provincia de la concensione de la concensione de la concensi | connection E.C.03                 |                        | "INTEL GLA" DIG | 10.1                 |
| ANACONCELLES CO                                                                                                    |                                                                                                    |                                   |                        |                 |                      |
| As a subsection of a subsection of the                                                                                                    | 1.2.8                                                                                                    |                                   |                        |                 |                      |
| X                                                                                                    |                                                                                                    |                                   |                        |                 |                      |
| X<br>Text object                                                                                                    |                                                                                                    | V 167/201                         | WEBBLIN                |                 | 8                    |
| X<br>Text object                                                                                                    |                                                                                                    | V.16720                           | Men V                  |                 | ନ                    |
| Contraction of the second                                                                                                    | stion   Font   Print rules                                                                                                    | V EV.                             | C WEILLY               |                 | 9                    |
| Definition   Format   Po                                                                                                    | stion   Font   Print rules                                                                                                    |                                   |                        |                 |                      |
| Definition   Format   Po                                                                                                    |                                                                                                    |                                   | DRESS LINE3»: «AD      | DRESS LINE4».«  |                      |
| Definition   Format   Po                                                                                                    | stion   Font   Print rules                                                                                                    |                                   | DRESS LINE3»: «AD      | DRESS LINE4»:«  |                      |
| Definition   Format   Po                                                                                                    | stion   Font   Print rules                                                                                                    |                                   | DRESS LINE3»: «AD      | DRESS LINE4»:«  |                      |
| Definition   Format   Po                                                                                                    | stion   Font   Print rules                                                                                                    |                                   | DRESS LINE3»: «AD      | DRESS LINE4*:«  |                      |
| Definition   Format   Por<br> ##A#SHIPTO#:« <u>SHI</u>                                                                                                    | ation   Font   Print rules  <br>PTO NAME+: «ADDRESS LINET+: «A                                                                                                    |                                   | DRESS LINE3»: «AD      | DRESS LINE4*:«  |                      |
| Definition   Format   Po                                                                                                    | stion   Font   Print rules                                                                                                    |                                   | DRESS LINE3»: «AD      | DRESS LINE4*:«  |                      |
| Definition Format   Po                                                                                                    | ation   Font   Print rules  <br>PTO NAME+: «ADDRESS LINET+: «A                                                                                                    |                                   | DRESS LINE3»: «AD      | DRESS LINE4**   |                      |
| Definition Format   Po<br>IF#FA#SHIPTO#~ <u>SHI</u><br>Link selection:<br>Linked records:                                                                                                    | ition   Font   Print rules  <br>PTO NAME+: «ADDRESS LINET+: «A                                                                                                    |                                   | DRESS LINE3»: «AD      | DRESS LINE4+.e  | COUNTRY              |
| Definition Format Po<br>###A#SHIPTO#.e <u>SHI</u><br>Link selection<br>Link selection<br>Linked records:<br>Sample text                                                                                                    | ation   Font   Print rules  <br>PTO NAME+: «ADDRESS LINE1+: «ADDRESS LINE1+: «A                                                                                                    |                                   | DRESS LINE3»: «AD      | DRESS LINE4».«  |                      |
| Definition         Format         Po           ###A#SHIPTO#.« <u>SHI</u> Link: selection         Link: selection           Link: selection         Sample test         SHIPTO_NAME                                                                                                    | ation   Font   Print rules  <br>PTO NAME+: «ADDRESS LINE1+: «A<br>Link all<br>Field name<br>rct_ste_name                                                                                                    |                                   | DRESS LINE3»: «AD      |                 | COUNTRY<br>Edit link |
| Definition Format Po<br>###A#SHIPTO#.e <u>SHI</u><br>Link selection<br>Link selection<br>Linked records:<br>Sample text                                                                                                    | ation   Font   Print rules  <br>PTO NAME+: «ADDRESS LINE1+: «ADDRESS LINE1+: «A                                                                                                    |                                   | DRESS LINE3». «AD      | DRESS LINE4++   | COUNTRY<br>Edit link |
| Erik selection<br>Link selection<br>Link selection<br>Link selection<br>Linked records:<br>Sample test<br>ShiPTO, NAME<br>ADDRESS_LINE1<br>ADDRESS_LINE1<br>ADDRESS_LINE1                                                                                                    | ation   Font   Print rules  <br>PTO NAME»: «ADDRESS LINE1»: «A<br>Link all<br>Field name<br>rct_ste_name<br>Ste_addr1<br>ste_addr3                                                                                                    |                                   | DRESS LINE3»: «AD      |                 | COUNTRY              |
| Entropy Internation     Format     Point     Format     Point     Format     Point     Format     Point     Point     Poi | ation   Font   Print rules  <br>PTO NAME+: «ADDRESS LINE1+: «A<br>Link all<br>Peld name<br>rct_site_name<br>Ste_addr1<br>ste_addr2                                                                                                    |                                   | DRESS LINE3»: «AD      |                 | COUNTRY<br>Edit link |

Here we construct Associated File lines with all of the fields required, starting with the ; (semi-colon) separator (so this is strictly a semi-colon separated file). The same is done for the initial "Header" portion and for each of the Detail and Comment lines as well. The Red items are missing the initial #, hence print and are used for checking the output during testing. These are taken out for production (subsequent provision in FTDesign to look at the Associated File now makes the red lines redundant).

This is the output.

|                    | oduct Label 5332C To Eac | Onit              |          | 1.12.22.22.2         | ·************************************* | 100 July 100            |
|--------------------|--------------------------|-------------------|----------|----------------------|----------------------------------------|-------------------------|
| ETAIL=:364         | JPROP LOZ CHINT SODG     |                   | 5.       | 4.0013               | 101/03/20111                           | 4,001                   |
|                    | oduct Label 5333C To Eac | Unit              |          |                      |                                        |                         |
|                    | 1845 BLK 39X34X10 PP     |                   | 1        | 20.001204/05/20141   | 20.001                                 |                         |
| ETAIL=:5349A       | 18AG BIK 26X31X10 PP     |                   | 1        | 30.001104/05/20141   | 39.001                                 |                         |
| ETAIL#: 5351A      | JBAG BOXBOXIS JUTE       |                   | 1        | 20.001104/05/20141   | 20.00/                                 |                         |
| ETA1L*:5356A       | BOOK RITCHA OLIVE CHR    |                   | 2        | 20.00;:04/05/2014;   | 20.00:                                 |                         |
| STAIL+;860         | /CMEGA 3 CAPS 75         |                   | 2        | 12.00:15547457       | :28/07/2010;                           | 12.00:                  |
| MMI=:Attach Fr     | educt Label 5314A To Eac | Unit              |          |                      |                                        |                         |
| ETAIL#:864         | :RUNI CLEANSER SACH 1.5  | <u>11.</u>        | 40       | 100.00;16075305      | ::28/02/2011;                          | 100.00:                 |
| CTAIL=:065         | HUNT BERUM SCHET 1.5ML   |                   | 23       | 100.00;16075309      | :28/02/2011;                           | 100.00;                 |
| 356;*LIATS         | :HUNI WHING SACH 1.5ML   | Ť                 | <i>‡</i> | 100.00;16078310      | ;28/02/2011;                           | 100.00;                 |
| ETAIL=: EXP112     | HON MAN 5+ 100           | +                 | *        | 36.00;16119880       | :28/02/2014:                           | 36.00;                  |
| MMT-:Attach Fr     | oduct Label 5300A To Eac | Unit              |          |                      |                                        |                         |
| ETAIL-; EXP170     | 1HON MAN BLD 18G         |                   | 1        | 12.00;1575702        | ;38/01/2014;                           | 12.002                  |
| MMT*:Attach Fr     | oduct Label 5305A To Eac | Unit              |          |                      |                                        |                         |
| ETAIL-:EXP273      | I HOM MAN 10+ 500G       |                   | 1.       | 48.00;14111841       | :28/01/2014:                           | 48.002                  |
| MIT-JAttach Fr     | oduct Label 5301A To Eac | Unit              |          |                      |                                        |                         |
| EADER=: 308-06/    | 04/2009; 302 /Departm    | int Store Counter | 1 902    | Department Store Cou | nter sintersite                        | Orderr08/02/2011;RENARK |
| HIPTO=:Departm     | ent Store Counter 11     | TTSUEN WAN        |          | 1 1NONG KONG         | 1                                      |                         |
| ETAIL=/EXF477      | 1RJ CAPS 365             |                   | 1        | 12,00715654254       | 128/06/20101                           | 12,002                  |
| MMT-rAttach Fr     | educt Label 5310A To Eac | Unit              |          |                      |                                        |                         |
| ETAIL-/EXPANS      | 1R7 CAPS 60              |                   | 1        | 12,00:13926003       | /28/06/2010/                           | 12.002                  |
| MMT=:Attach Fr     | oduct Label 5310A To Eac | Unit              |          |                      |                                        |                         |
|                    | PROP CAPS PFL15 365 MZ   |                   |          | 12.00:15641956       | :09/02/2013:                           | 12.00;                  |
|                    | oduct Label 5321B To Eac | Dete              | 7.9      |                      |                                        |                         |
| 2010-0010-0010-000 |                          |                   |          |                      |                                        |                         |

has no "trailer" so the Associated File records for Header and Trailer are duplicated

## Follow-up via Email from Customer, one month later:

2. The first character in the "detail" section must be the separator.

further down.

Headers on a CSV file, only 1 required. Hi Paul, How do I prevent the HEADER from repeating if there are more than 1 pages? We should only get the HEADER on top of page 1. Cheers Comvita From: paul [mailto:paul.green@formtrap.com] Hi Comvita, Use Print Rules to do this only for "Page: 1" (on both Header fields). \_\_\_\_\_ Hi Paul, Job done! That was so easy thank you very much. Cheers Comvita

Disclaimer | Home | About Us | News | Products | Customers | Free Trial | Contact Us | Success Stories Copyright © 1995-2011 TCG Information Systems Pty. Ltd. All rights reserved. Тор